# **DUMPSBOSS**COM

**Oracle VM 3.0 for x86 Essentials**

**[Oracle 1z0-590](https://dumpsboss.com/oracle-exam/1z0-590/)**

**Version Demo**

**Total Demo Questions: 10**

**Total Premium Questions: 140 [Buy Premium PDF](https://dumpsboss.com/oracle-exam/1z0-590/)**

> **[https://dumpsboss.com](https://dumpsboss.com/) [support@dumpsboss.com](mailto:support@dumpsboss.com)**

dumpsboss.com

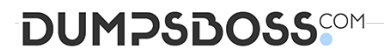

## **QUESTION NO: 1**

A customer is running an existing server farm of open source Xen servers running the same version of Xen as Oracle VM 2.2. The customer would like to manage these servers with Oracle VM.

What is the best reason that this will not be possible?

**A.** Oracle VM's Xen implementation uses a different disk format for virtual machines than open source Xen, so live migration of virtual machines will not work between the existing Xen implementation and Oracle VM.

**B.** Oracle VM employs a layer of technology on top of Xen that enables remote management through Oracle VM Manager or Oracle Enterprise Manager. The existing Xen servers are incapable of communicating in this manner.

**C.** Oracle VM uses a forked Xen distribution, so although the version numbers are the same, the behavior of the virtual machines at run time will be different.

**D.** Oracle VM uses a highly proprietary protocol format for Live Migration that enables strongencryption. Standard Xen servers will not be able to live migrate to the Oracle VM servers, or vice versa.

## **ANSWER: B**

## **QUESTION NO: 2**

Which three are part of the JeOS toolkit?

- **A.** Linux command to customize the JeOS images and create the template
- **B.** JeOS license file
- **C.** Enterprise Linux JeOS images to use for the System.img
- **D.** Microsoft Windows JeOS images to use for the System.img
- **E.** Template reconfiguration scripts
- **F.** Red Hat Enterprise Linux JeOS images to use for the System.img

# **ANSWER: A B E**

#### **Explanation:**

Linux command is available to customize the JeOS images and for creating the template you will get a script which will allow to create the template so that template reconfiguration scripts will be the right answer and a license file should be there. So the correct 3 options I specified there.

## **QUESTION NO: 3**

# **DUMPSDOSS**COM

Which disk protocol is the default disk type for disks in a paravirtualized guest?

**A.** HD (IDE)

**B.** SD (SCSI)

**C.** XVD

**D.** RAW

## **ANSWER: A**

## **QUESTION NO: 4**

In a paravirtualized environment, which answer best describes the drivers that are used in domO and the guest to communicate network I/O requests?

**A.** A netback driver is used in dom0, and a netfront driver is used in the guest.

**B.** A native device driver is used in dom0, and a netback driver is used in the guest.

**C.** A netfront driver is used in dom0, and a native device driver is used in the guest.

**D.** A netfront driver is used in dom0, and a blkbck driver is used in the guest.

**E.** Native drivers are used in both dom0 and the guest.

## **ANSWER: A**

#### **Explanation:**

http://mokumsolutions.com/chapter-2-oracle-vm-x86-reference-design-and-architecturalintroduction

## **QUESTION NO: 5**

What three artifacts are created as a result of running the JeOS tool?

- **A.** a System.img file representing the operating system
- **B.** optional image files as specified in the command
- **C.** a README file with product name, version number and build timestamp
- **D.** a vm.cfg file pointing to the created images, along with specified memory and CPU information
- **E.** a tar.gz file with all of the images, README and vm.cfg files compressed

# **ANSWER: A D E**

# **DUMPSDOSS**

## **QUESTION NO: 6**

A number of high priority virtual machines require significant file system access and you are trying to decide what type of memory impact on dom0 they will have. Which two are best practices you should consider for memory use in dom0?

**A.** You should always run a find command on dom0 to fill the file system buffer cache for bestperformance.

**B.** You should not run a find command on dom0 as it will use up Dom0 memory and potentiallycause double buffering with virtual machines.

**C.** When increasing load with additional virtual machines, you should always add more memory todom0.

**D.** When increasing load with additional virtual machines, you generally wont add more memory todom0.

## **ANSWER: A C**

## **QUESTION NO: 7**

What two steps are required to ensure that virtual machines failover to a new server when their current server goes down?

- **A.** Ensure that the Oracle VM Manager is always available by installing Oracle Clusterware.
- **B.** Turn on High Availability Mode in the server pool.
- **C.** Assign a virtual IP address to the server pool.
- **D.** Turn on HA in all virtual machines that will be restarted.
- **E.** Ensure all servers in the pool have identical CPU and memory.

## **ANSWER: A B**

#### **Explanation:**

In the question two steps are required so that you have to answer two here. Oracle Clusterware Ensure that your server is going to be restarted facility and it will provide you the failover feature for you as well. You have to turn on HA Mode in the server pool.

## **QUESTION NO: 8**

In which two of the following, disk multipathing enabled for a block device on an Oracle VM server?

- **A.** When local disks are added.
- **B.** When iSCSI disks are attached.
- **C.** When fiber channel disks are attached.
- **D.** When a new NFS repository is added.

# **DUMPSDOSS**COM

**E.** When a virtual disk is added to a guest virtual machine.

# **ANSWER: B C**

## **QUESTION NO: 9**

In Oracle VM 2.2.x, which subdirectory of the root repository is used to store virtual machines imported using the P2V tool?

- **A.** iso\_pool
- **B.** publish\_pool
- **C.** running\_pool
- **D.** seed\_pool
- **E.** sharedDisk
- **F.** ovs-agent

# **ANSWER: C**

### **QUESTION NO: 10**

When an Oracle VM server starts, by default how does it map physical NICs to Xen bridges?

- **A.** Each physical NIC is mapped to one or more virtual networks, each of which is assigned a Xen bridge.
- **B.** One Xen bridge will be created for each physical NIC.
- **C.** All physical NICs are mapped to a single Xen bridge.
- **D.** No mapping of physical NICs to Xen bridges is done by default.
- **E.** The first physical NIC is assigned to dom0's management; a Xen bridge is then created for each of the remaining cards.

# **ANSWER: B**